# cisco.

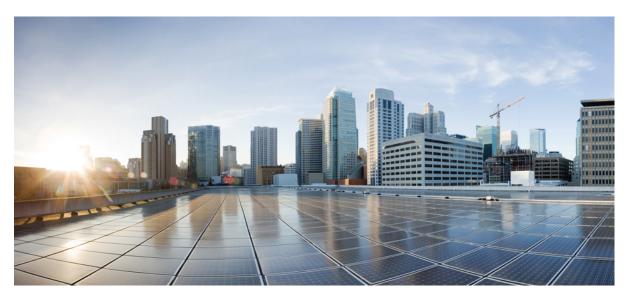

# **Cisco Security Analytics and Logging (On Premises) Release Notes v2.0.2**

First Published: 2021-05-26 Last Modified: 2021-12-20

#### **Americas Headquarters**

Cisco Systems, Inc. 170 West Tasman Drive San Jose, CA 95134-1706 USA http://www.cisco.com Tel: 408 526-4000 800 553-NETS (6387) Fax: 408 527-0883 © 2022 Cisco Systems, Inc. All rights reserved.

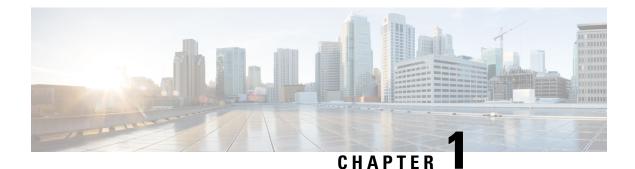

# Introduction

- Overview, on page 1
- Terminology, on page 1

# **Overview**

This document provides information on new features and improvements, bug fixes, and known issues for Cisco Security Analytics and Logging (On Premises) v2.0.2. For additional information, go to cisco.com.

# Terminology

This guide uses the term "**appliance**" for any Firewall or Cisco Secure Network Analytics (formerly Stealthwatch) product, including virtual products such as the Cisco Secure Network Analytics Manager (formerly Stealthwatch Management Console) Virtual Edition.

#### Cisco Security Analytics and Logging (On Premises) Release Notes v2.0.2

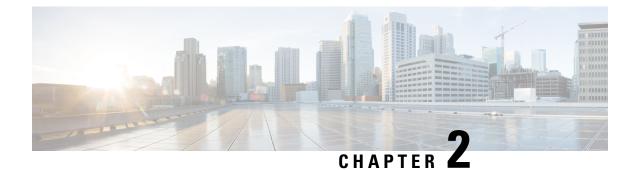

# **Before You Deploy**

Before you deploy Security Analytics and Logging (OnPrem), please review the Getting Started with Security Analytics and Logging Guide and the Security Analytics and Logging On Premises: Firewall Event Integration Guide.

¢

#### Important

We support installing the app on a Manager as a standalone appliance (Single-node), or a Manager that manages a Cisco Secure Network Analytics Flow Collector NetFlow and Cisco Secure Network Analytics Data Nodes (Multi-node). You cannot install the app on an Manager if it manages one or more Flow Collectors without managing Data Nodes.

- Version Compatibility, on page 3
- Software Download, on page 7
- Third-party Applications, on page 7
- Browsers, on page 7

## **Version Compatibility**

The following tables provide a high-level overview of the solution components required to use Secure Network Analytics to store Firewall event data in a Security Analytics and Logging (OnPrem) deployment.

#### **Firewall Appliances**

You can deploy the following Firewall appliances:

| Solution Component                                      | Required Version                                                                                | Licensing for Security<br>Analytics and Logging<br>(OnPrem) | Notes                                                                                                    |
|---------------------------------------------------------|-------------------------------------------------------------------------------------------------|-------------------------------------------------------------|----------------------------------------------------------------------------------------------------|
| Firepower Management<br>Center (hardware or<br>virtual) | v7.0+<br>For FMC running earlier<br>versions, see<br>https://cisco.com/go/<br>sal-on-prem-docs. | none                                                        | can deploy one<br>Manager per<br>Firepower<br>Management Center,<br>and optionally one<br>Flow Collector and<br>one Cisco Secure<br>Network Analytics<br>Data Store (3 Data<br>Nodes) |
| Firepower managed devices                               | v7.0+ using the wizard<br>FTD v6.4+ using syslog<br>NGIPS v6.4                                  | none                                                        |                                                                                                    |

#### Secure Network Analytics Appliances

You have the following options for deploying Secure Network Analytics:

- Single-node Deploy only a Manager to ingest and store events, and review and query events
- Multi-node Deploy a Flow Collector to ingest events, Data Store to store events, and Manager to review and query events

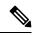

**Note** You cannot deploy a mix of Secure Network Analytics hardware and Secure Network Analytics VE appliances.

| Solution Component                             | Required Version                                        | Licensing for Security<br>Analytics and Logging<br>(OnPrem)      | Notes                                                                                                    |
|------------------------------------------------|---------------------------------------------------------|------------------------------------------------------------------|----------------------------------------------------------------------------------------------------|
|                                                | Secure Network Analytics<br>v7.3.1+                     | none                                                             | • can deploy either an<br>Manager 2210<br>hardware appliance<br>or Manager Virtual<br>Edition (VE)<br>appliance                                                                        |
|                                                |                                                         |                                                                  | <ul> <li>can receive events<br/>from multiple</li> <li>Firepower Threat</li> <li>Defense devices, all</li> <li>managed by one</li> <li>Firepower</li> <li>Management Center</li> </ul> |
|                                                |                                                         |                                                                  | • must install the<br>Security Analytics<br>and Logging<br>(OnPrem) app for<br>event ingest, and for<br>viewing Firewall<br>events in the<br>Manager Web App                           |
| Security Analytics and<br>Logging (OnPrem) app | Security Analytics and<br>Logging (OnPrem) app<br>v2.0+ | Logging and<br>Troubleshooting Smart<br>License, based on GB/day | Install this app on the<br>Manager and configure to<br>enable event ingest                                                                                                    |

#### Table 1: Single-node

| Solution Component                             | Required Version                                        | Licensing for Security<br>Analytics and Logging<br>(OnPrem)      | Notes                                                                                                    |
|------------------------------------------------|---------------------------------------------------------|------------------------------------------------------------------|----------------------------------------------------------------------------------------------------|
| Manager                                        | Secure Network Analytics<br>v7.3.2+                     | none                                                             | • can deploy either an<br>Manager 2210<br>hardware appliance<br>or Manager Virtual<br>Edition (VE)<br>appliance                                                                  |
|                                                |                                                         |                                                                  | • must install the<br>Security Analytics<br>and Logging<br>(OnPrem) app for<br>event ingest, and for<br>viewing Firewall<br>events in the Secure<br>Network Analytics<br>Web App |
| Flow Collector                                 | Secure Network Analytics<br>v7.3.2+                     | none                                                             | • can deploy either a<br>Flow Collector 4210<br>hardware appliance<br>or Flow Collector<br>VE appliance                                                                          |
|                                                |                                                         |                                                                  | • can receive events<br>from multiple<br>Firepower Threat<br>Defense devices, all<br>managed by one<br>Firepower<br>Management Center                                            |
| Data Store (3 Data Nodes)                      | Secure Network Analytics<br>v7.3.2+                     | none                                                             | • can deploy either a<br>Data Store 6200 (3<br>Data Nodes)<br>hardware or Data<br>Store VE (3 Data<br>Nodes VE)                                                                  |
|                                                |                                                         |                                                                  | • can store Firewall<br>events received by<br>the Flow Collector                                                                                                    |
| Security Analytics and<br>Logging (OnPrem) app | Security Analytics and<br>Logging (OnPrem) app<br>v2.0+ | Logging and<br>Troubleshooting Smart<br>License, based on GB/day | Install this app on the<br>Manager and configure to<br>enable event ingest                                                                                                    |

#### Table 2: Multi-node

In addition to these components, you must make sure that all of the appliances can synchronize time using NTP.

If you want to remotely access the Firepower or Secure Network Analytics appliances' consoles, you can enable access over SSH.

### **Software Download**

Note the following:

- Patches: Make sure you install the latest rollup patch on your appliances before you upgrade. You can
  download the files from your Cisco Smart Account on Cisco Software Central at https://software.cisco.com.
- · Downloading Files:
- 1. Log in to your Cisco Smart Account at https://software.cisco.com or contact your administrator.
- 2. In the Download and Upgrade section, select Software Download.
- 3. Select Security > Network Visibility and Segmentation > Secure Analytics (Stealthwatch) > Secure Network Analytics Virtual Manager > App Security Analytics and Logging On Prem.
- 4. Download the Security Analytics and Logging On Prem app file, app-smc-sal-2.0.2.swu.

### **Third-party Applications**

We do not support installing third-party applications on appliances.

### **Browsers**

Secure Firewall and Secure Network Analytics both support the latest version of Google Chrome and Mozilla Firefox.

I

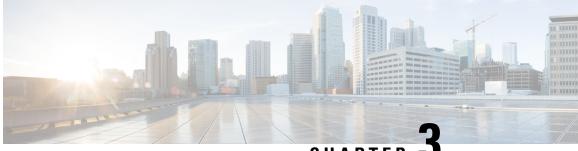

CHAPTER J

# Security Analytics and Logging (OnPrem) App Installation

Use the App Manager in Central Management to install Security Analytics and Logging (OnPrem). We recommend that you use Chrome or Firefox for your browser.

- **1.** Log in to your Manager.
- 2. Click the Global Settings icon.
- 3. Select Central Management.
- 4. Click the App Manager tab.
- 5. Click Browse.
- 6. Follow the on-screen prompts to upload the app file.

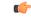

Important

We support installing the app on an Manager as a standalone appliance (Single-node), or an Manager that manages a Flow Collector and Data Node(s) (Multi-node). You cannot install the app on an Manager if it manages one or more Flow Collectors without managing Data Node(s).

- App Compatibility with Secure Network Analytics, on page 9
- Resource Usage, on page 11

## App Compatibility with Secure Network Analytics

When you update Secure Network Analytics, the app that is currently installed is retained; however, the app may not be compatible with the new Secure Network Analytics version. Refer to the Secure Network Analytics Apps Version Compatibility Matrix to determine which app version is supported by a particular version of Secure Network Analytics.

You can have only one version of an app installed on a Manager. Use the App Manager page to manage your installed apps. From this page you can install, update, uninstall, or view the status of an app. Refer to the following table to learn about the possible app statuses.

Since it is possible that a newer version of an app exists and is not listed in App Manager, always check to see if a newer version is available in Cisco Software Central.

#### ¢

#### Important

When you are updating to a later version of an app, simply install the newer version over the existing version. You do not need to uninstall your existing app.

#### Table 3:

| Status          | Definition                                                                                                    | Action to Take                                                                                                    |
|-----------------|----------------------------------------------------------------------------------------------------|----------------------------------------------------------------------------------------------------|
| UpToDate        | Your installed app is the most current version.                                                                                                    | No action is required.                                                                                                    |
| UpdateAvailable | You have upgraded to a new<br>version of Secure Network<br>Analytics. Your existing app is<br>supported by this version of Secure<br>Network Analytics, but a new<br>version of this app is available.                                                                                            | If you desire, go to Cisco Software<br>Central to download and install the<br>latest version (this replaces your<br>existing version).                                                                                                    |
| UpgradeRequired | You have upgraded to a new<br>version of Secure Network<br>Analytics, and your existing app is<br>not supported by the Secure<br>Network Analytics version you are<br>now using.                                                                                                    | To continue using this app, go to<br>Cisco Software Central to<br>download and install the latest<br>version (this replaces your existing<br>version).                                                                                        |
| AppNotSupported | You have upgraded to a new<br>version of Secure Network<br>Analytics. This app may no longer<br>be supported by the version of<br>Secure Network Analytics you are<br>now using. It could be that this app<br>has been deprecated or a newer<br>version of this app has not yet been<br>released. | Go to Cisco Software Central to see<br>if a new version has been released.                                                                                                    |
| NewApp          | This is a new app.                                                                                                    | If you desire, install this new app<br>using Central Manager.                                                                                                    |
| Error           | The installation, upgrade, or<br>removal process for the associated<br>app has not successfully completed.                                                                                                    | Contact Secure Network Analytics<br>Support (see the last section in this<br>document for support contact<br>information). A partial installation,<br>upgrade, or removal of this app<br>may have occurred. If so, this must<br>be corrected. |

See the Secure Network Analytics Apps Version Compatibility Matrix for more information on Secure Network Analytics App versions.

### **Resource Usage**

The Security Analytics and Logging (OnPrem) app

- · can only be deployed if your Manager
  - · does not manage any Flow Collectors, or
  - · manages Flow Collectors and Data Nodes
- requires the following amount of disk space for installation:
  - /lancope 50 MB
  - /lancope/var 10 MB (Keep in mind that this disk space volume is a starting point, and consumption grows as your system accumulates more data.)
  - See the Security Analytics and Logging (On Premises): Firewall Event Integration Guide for more information on disk space recommendations for event retention.

### **Finding Disk Usage Statistics**

To find the disk usage statistics for an appliance, complete the following steps.

#### Before you begin

Log into the Secure Network Analytics Web App as an administrator.

#### Procedure

- Step 1 Click the Global Settings icon, and choose Central Management from the drop-down menu.
- **Step 2** Click the **Appliance Manager** tab.
- Step 3 Click the Actions menu for the appliance and choose View Appliance Statistics from the context menu.
- **Step 4** If prompted, log in to the Appliance Administration interface.
- **Step 5** Scroll down to the Disk Usage section.

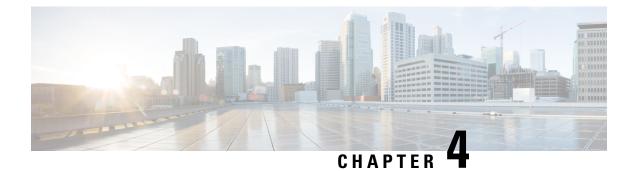

# What's New

These are the new features and improvements in the Security Analytics and Logging (OnPrem) release v2.0.2:

- New Features and Functionality, on page 13
- Contacting Support, on page 14

### **New Features and Functionality**

#### Expanded Storage with the Secure Network Analytics Data Store

You can now deploy a hardware or virtual Secure Network Analytics Data Store and Flow Collector with your Secure Network Analytics Manager for expanded Firepower event storage capacity. When you deploy your Secure Network Analytics appliances, during First Time Setup, you can choose to configure your appliances for deployment with a Data Store, and for use as part of a Cisco Security Analytics and Logging (On Premises) deployment.

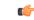

Important

t After you choose to configure your Secure Network Analytics Manager or Flow Collector for use with Cisco Security Analytics and Logging (On Premises), you cannot update the appliance's configuration to change this. You must RFD the appliance if you select the wrong choice. Enable this only if you plan to use Secure Network Analytics for Cisco Security Analytics and Logging (On Premises) to store your Firepower event information.

See the Security Analytics and Logging (On Premises): Firewall Event Integration Guide for more information on the integration, Install Version 7.3.x with Hardware Appliances for more information on deploying Secure Network Analytics hardware with a Data Store, and Install Version 7.3.x with Virtual Appliances for more information on deploying virtual Secure Network Analytics appliances with a Data Store.

#### **Remote Query from the Firepower Management Center**

You can now query your events stored within Secure Network Analytics from your Firepower Management Center. See the Security Analytics and Logging (On Premises): Firewall Event Integration Guide for more information on configuring this, and the Firepower Management Center OLH for more information on remote query functionality.

#### **Configuration Wizard in the Firepower Management Center**

You can now use a wizard in the Firepower Management Center to set up Cisco Security Analytics and Logging (On Premises) for all Firepower Management Center users. See the Security Analytics and Logging (On Premises): Firewall Event Integration Guide for more information on how to use the wizard.

#### **Event Viewer Search**

The Cisco Security Analytics and Logging (On Premises) app event viewer now allows you to search for strings within events, to more quickly find specific events.

# **Contacting Support**

If you need technical support, please do one of the following:

- Contact your local Cisco Partner
- Contact Cisco Support
  - To open a case by web: http://www.cisco.com/c/en/us/support/index.html
  - To open a case by email: tac@cisco.com
  - For phone support: 1-800-553-2447 (U.S.)
  - For worldwide support numbers: https://www.cisco.com/en/US/partner/support/tsd\_cisco\_worldwide\_ contacts.html

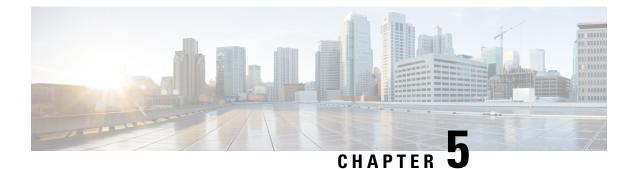

# **Resolved and Known Issues**

- Resolved Issues, on page 15
- Known Issues, on page 15

# **Resolved Issues**

Table 4: v2.0.2

| Defect   | Description                      |
|----------|----------------------------------|
| LVA-2811 | Updated Apache Log4J 2 to v2.15. |

Table 5: v2.0.1

| Defect      | Description                                                                                                    |
|-------------|----------------------------------------------------------------------------------------------------|
| SWONE-14331 | Fixed an issue where Firepower was intermittently<br>sending incorrect SyslogIDs for File and Malware<br>events. |
| SWONE-15345 | Updated processing on timestamps from Firepower on a Single-node deployment.                                     |

# **Known Issues**

v2.0.2

None

I